### Saia-Burgess Controls AG

Route Jo-Siffert 4, 1762 Givisiez, Switzerland www.sbc-support.com www.saia-pcd.com

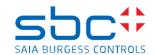

# Saia PCD Supervisor 2.1 (version 4.8.0.110.5\_1.4.3028.3)

This version 2.1 does include a complete installation package of the Saia PCD Supervisor Saia PCD Supervisor version 2.1 is based on the Niagara 4.8 platform from Tridium

It's possible to install the version 2.1 in parallel to the version 2.0, 1.2, 1.1 and 1.0 of the Saia PCD Supervisor on the PC.

To install the version 2.1 in parallel to other versions you must select/create a different folder during the installation, when you are asked about the installation folder.

Tu use afterwards either the version 2.1, 2.0, 1.2, 1.1 or 1.0 you have to take care which Deamon version is running.

One possibility would be to use different shortcuts like:

C:\SBC\SaiaPCDSupervisorV1\bin\plat.exe installdaemon

C:\SBC\SaiaPCDSupervisorV1 1\bin\plat.exe installdaemon

C:\SBC\SaiaPCDSupervisorV1 2\bin\plat.exe installdaemon

C:\SBC\SaiaPCDSupervisorV2\_0\bin\plat.exe installdaemon

C:\SBC\SaiaPCDSupervisorV2 1\bin\plat.exe installdaemon

If you want to use only the latest version 2.1 on your PC, then it's possible to uninstall the old version and afterwards install the version 2.1

### New features/improvements

- Easy Templating for single and complex objects
  - Description how to create and use templates is available on:

Manual easy templating.pdf

- EasyTemplating application library for S-Bus objects
- Px templates and EasyTemplating application library (multilingual)
- Improved PG5 Import Wizard
  - Refers PG5 mapping table for import of properties and extensions of S-Bus data points
  - Every F-Box (also customized) can refer every Saia PCD Supervisor component (also customized)
- Improved BACnet EDE import
  - Refers BACnet aliasing file to make BACnet points usable for EasyTemplating
  - One application library can be used for different BACnet names
- Saia PCD Supevisor project template
  - Customizable template with unique web browser output
- Energy Monitoring update
  - New licenses model (3 histories usable without runtime limitation)
  - Listed at BAFA to get the eligibility for promotion. (Ability to achieve ISO 50001 certification)
- VykonPro Module Signing
- Deep cyber security measures

# **Bug fixes**

- Easy Templating side bar now offers an import and export function
- Easy Templating function does support multilingual (lexicon) function
- Import wizard improvement to add additional slots during import process defined in the PG5 program build
- Import wizard improvement to add additional properties during import process defined in the PG5 program build
- S-Bus stations have a new property to define the read timeout between 200 and 60000 ms (maximum value recommended is 5000 ms)
- HonBACnetVirtualPropertyBinding is not visible in Browser
- Import wizard now support the new HDLog 4.0 F-Box for device import
- S-Bus driver concept changed to have faster reaction times on views after write events were executed. Threads are separated by device to fix cache issues of medias
- In case PCD is in HALT or Stop status the communication to the device will continue an alarm is generated

### Saia-Burgess Controls AG

Route Jo-Siffert 4, 1762 Givisiez, Switzerland www.sbc-support.com www.saia-pcd.com

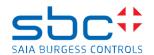

- In case PCD application and imported PG 5 project CRC does not match an alarm will get generated
- Import Wizard detects arrays and will import the complete array structure
- HonBACnet property page now shows the connected notification call if present
- BACnet trend log objects are aligned to the corresponding data point
- Import wizard fully supports the import of Alarming 2. asv text files
- Imported program and executed program are compared
- SBC Alarm console can now be viewed with read permissions
- SBC Wizard confirm message to overwrite or Skip will no longer be showed for the first-time scan
- E-Mail outgoingaccount connect to imported S-Bus alarm list will no longer send e-mails using the poll frequency (PCD > FW 1.28.37)
- SBC Wizard will take the IP-Address instead of the CPU name of a device to verify if the device was already imported in S-Bus Alarm console can now display the description as alarm message in the console
- HonBACnetVirtualPropertyBinding now supports animated text
- The import wizard now supports the HTML compiler output from PG5 2.3
- Support new point type SBCClock allowing to read on clock CLK\_W7 with one license count
- Station copier did not succeed and exception is thrown when Supervisor Upgrade is done from 4.4 U1 to 4.7
- Import wizard radio button in language selection were disabled while importing alarm list
- SBC SVG Icon gallery updated
- S-Bus driver conversion is losing precisions due to converting INT values thru float values
- Alarms toggling S-Bus points
- In case popups are opended the easy template process was blocked from creating popups
- Import Wizard does detect imports of Head Stations belonging to different PG5 project and allows to enter a prefix to not override/merge existing stations (not yet available for Sub Stations)
- Import BACnet EDE files (SBC) using a aliases file to build up folder structure needed for easy templating process